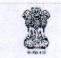

#### भारत सरकार GOVERNMENT OF INDIA डाक विभाग DEPARTMENT OF POSTS कार्यालयनिदेशक :, डाक प्रशिक्षण केन्द्र, सहारनपुर – 247002 Office of the Director, Postal Training Centre, Saharanpur – 247002

To,

The Chief PMG Uttar Pradesh Circle Lucknow-226001

No: - PL-2/6/Trg/Ch.VI

Dated at Saharanpur, the 05.10.2021

Sub: - Regarding conduct of Postal Assistants (DR) Induction training of batch No. 386<sup>th</sup> through Online (Theoretical) and Onsite (Practical) mode.

#### Sir/Madam,

This is regarding conduct of Postal Assistants (DR) Induction training through Online (Theoretical) and Onsite (Practical) mode.

2. As per the orders contained in Training Division, Postal Directorate letter No. 01-22/2010-Trg. dated 09.09.2021, (copy enclosed), this PTC with the approval of competent authority decides and schedules Induction training programme for Postal Assistants (DR) batch No. 386<sup>th</sup> as under:-

**2.1** First part of the said Induction Training i.e. Theoretical part will be held on C-DOT meetings platform from 08.11.2021 to 08.12.2021 (25 days) as per the schedule enclosed as Annexure-A.

**2.2** The second part of the said Induction training i.e. **Practical training will be conducted ONSITE at PTC Saharanpur** for the same batch of trainees from 10.12.2021 to 07.01.2022 (23 Days).

3. For the said batch, 100 seats are hereby allotted to the Uttar Pradesh Circle. It is requested to issue orders for first part of the training for PA cadre staff waiting for Induction training to join through C-DOT meetings specifically through respective WTCs where Trainers will keep attendance register in the WTC and will mark attendance of the candidates during the entire period of Theoretical training. Orders for the second part of the said Induction training i.e.

**Practical training to be conducted ONSITE at PTC Saharanpur** for the same batch of trainees from 10.12.2021 to 07.01.2022 (23 Days) may also be issued with the directions for the trainees to reach PTC Saharanpur on 09.12.2021 positively.

4. As per instructions of the Directorate, a maximum of two days leave can be granted to the candidates during entire training period.

5. In view of above, it is requested to kindly nominate the PA (DR) cadre staff waiting for Induction Training foe the Batch No. 386<sup>Th</sup> starting from 08.11.2021.

6.1 Also, It is requested to send the consolidated nominations by 25.10.2021, furnishing the following information in soft copy (MS Excel only) by email at <u>dydirectorptc@yahoo.in</u> :

| Name & Period of the course: PA (DR) Induction Training |                     |             |               | Period: 08.11.2021 to 08.12.2021 |                                 |                          |
|---------------------------------------------------------|---------------------|-------------|---------------|----------------------------------|---------------------------------|--------------------------|
| SI.<br>No.                                              | Name of<br>Official | Gender      | Designation   | Division/Region/<br>Circle Name  | Whatsapp Number of the official | Email ID of the official |
|                                                         |                     | - Selection | Helen and the |                                  |                                 | -                        |

6.2 Further, it is requested to send the consolidated information of the concerned SSPOs/SPOs and WTCs In-charge/Trainer along with above information in below prescribed format:

| Name of the WTC/Training Venue: |                               |        |             |                                  |                                       |                                |
|---------------------------------|-------------------------------|--------|-------------|----------------------------------|---------------------------------------|--------------------------------|
| Details of<br>the<br>concerned  | Name of In-<br>Charge/Trainer | Gender | Designation | Division/Region<br>/ Circle Name | Whatsapp<br>Number of<br>the official | Email ID<br>of the<br>official |
| SSPOs/SPOs                      |                               |        |             |                                  |                                       |                                |
| WTC In-<br>Charge/<br>Trainer   |                               |        |             |                                  |                                       |                                |

7. Detailed instruction/SOP on conduct of online training is attached separately as Annexure-B for further circulation to all unit heads and all trainees who are being nominated for training. The online training will be conducted through C-DOT (Centre for development of Telematics) Video Conferencing Solution, developed by Telecom Technology Centre of Govt. of India.

8. The nominated candidates should be exclusively spared for the said online training. To attend the online training, the officials should have laptop/desktop with inbuilt camera/web camera with uninterrupted connectivity during the online training sessions.

**9.** The Quick User Guide and Instructions for attending the C-DOT meetings are enclosed as **Annexure- C** for ready reference of the participants.

10. A whatsapp group will be created for WTCs Trainer/In-Change and Divisional Heads for communicating to the nominated participants and detailed information will also be shared to them through the respective whatsapp group. As a test check, the demo session will be conducted on 05.11.2021 (Friday) at 10:00 AM onwards before the commencement of the said course from 08.11.2021. All participants may be directed to join the said demo class through broadband using Computer / Laptop only from the respective WTCs/Training Venue. Demo session link will also be shared to the nominated participants in the respective whatsapp group.

11. Full utilization of allotted seats may kindly be ensured.

DA: As above

#### Copy for information & necessary action to:

- 1. The PMG, Bareilly Region, Bareilly-243001
- 2. The Director Postal Services, Ghaziabad-201002
- 3. The ADG (Training), Dak Bhawan, Sansad Marg, New Delhi
- 4. The General Manager, CEPT Mysore with a request to upload the Calendar on the India Post website
- 5. The AD (Admin), Postal Training Centre, Saharanpur
- 6. The Office Supervisor, PTC Saharanpur-247002

Carry Dy. Director Postal Training Centre Saharanpur-247002 5/10/2021

### Annexure-A

### <u>Postal Training Centre, Saharanpur – 247 002</u> <u>Class Arrangement</u>

Online Training of Postal Assistants (DR) w.e.f 08.11.2021 to 08.12.2021 Course Coordinator: – Sh. Praveen Kumar Gupta, Sr. Instructor

Daily Attendance Timing at concerned WCTCs/Training Venue: 09:30 hours - 10:00 hours

| Duration    | Activity               | Particulars                                   |  |  |
|-------------|------------------------|-----------------------------------------------|--|--|
|             |                        | Day -1 08.11.2021                             |  |  |
| 10:00-11:15 | 1 <sup>st</sup> Period | Inaugural Session & Attendance                |  |  |
| 11:15-11:30 | Tea break              |                                               |  |  |
| 11:30-13:00 | 2 <sup>nd</sup> Period | Ice Break & Vision Mission                    |  |  |
| 13:00-14:00 | Lunch                  |                                               |  |  |
| 14:00-15:15 | 3 <sup>rd</sup> Period | Organization Structure                        |  |  |
| 15:15-15:30 | Noon Break             |                                               |  |  |
| 15:30-16:30 | 4 <sup>th</sup> Period | Statistical Information                       |  |  |
|             |                        | Day – 2 09.11.2021                            |  |  |
| 10:00-11:15 | 1 <sup>st</sup> Period | Statistical Information                       |  |  |
| 11:15-11:30 | Tea break              |                                               |  |  |
| 11:30-13:00 | 2 <sup>nd</sup> Period | Operational Network & History and Performance |  |  |
| 13:00-14:00 | Lunch                  |                                               |  |  |
| 14:00-15:15 | 3 <sup>rd</sup> Period | Basic Records                                 |  |  |
| 15:15-15:30 | Noon Break             |                                               |  |  |
| 15:30-16:30 | 4 <sup>th</sup> Period | Various Departments of PO                     |  |  |
|             |                        | Day – 3 10.11.2021                            |  |  |
| 10:00-11:15 | 1 <sup>st</sup> Period | Equipments used in POs                        |  |  |
| 11:15-11:30 | Tea break              |                                               |  |  |
| 11:30-13:00 | 2 <sup>nd</sup> Period | Introduction to Manuals & Guides              |  |  |
| 13:00-14:00 | Lunch                  |                                               |  |  |
| 14:00-15:15 | 3 <sup>rd</sup> Period | Product & Services Overview                   |  |  |
| 15:15-15:30 | Noon Break             |                                               |  |  |
| 15:30-16:30 | 4 <sup>th</sup> Period | Introduction to Mail Flow                     |  |  |
|             |                        | Day – 4 11.11.2021                            |  |  |
| 10:00-11:15 | 1 <sup>st</sup> Period | Types of Mail Articles                        |  |  |
| 11:15-11:30 | Tea break              |                                               |  |  |
| 11:30-13:00 | 2 <sup>nd</sup> Period | Features, Tariff, Conditions, WPP & RMFS      |  |  |
| 13:00-14:00 | Lunch                  |                                               |  |  |
| 14:00-15:15 | 3 <sup>rd</sup> Period | Handling of Accountable Mails                 |  |  |
| 15:15-15:30 | Noon Break             |                                               |  |  |
| 15:30-16:30 | 4 <sup>th</sup> Period | Handling of Accountable Mails                 |  |  |
| 15.50-10.50 | 4 renou                | Day - 5 12.11.2021                            |  |  |
| 10:00-11:15 | 1 <sup>st</sup> Period | Despatch- Ordinary Mails                      |  |  |
| 11:15-11:30 | Tea break              |                                               |  |  |
| 11:30-13:00 | 2 <sup>nd</sup> Period | Despatch- Ordinary Mails                      |  |  |
| 13:00-14:00 | Lunch                  |                                               |  |  |
| 14:00-15:15 | 3 <sup>rd</sup> Period | Despatch- Accountable Mails                   |  |  |
| 15:15-15:30 | Noon Break             |                                               |  |  |
| 15:30-16:30 | 4 <sup>th</sup> Period | Despatch- Accountable Mails                   |  |  |

Page 1 of 5

|             |                                   | Second Saturday/Holiday – 13.11.2021            |
|-------------|-----------------------------------|-------------------------------------------------|
|             |                                   | Sunday/Holiday – 14.11.2021                     |
| 1.5. 1      |                                   | Day - 6 15.11.2021                              |
| 10:00-11:15 | 1 <sup>st</sup> Period            | IPO & FPO                                       |
| 11:15-11:30 | Tea break                         |                                                 |
| 11:30-13:00 | 2 <sup>nd</sup> Period            | IPO & FPO                                       |
| 13:00-14:00 | Lunch                             |                                                 |
| 14:00-15:15 | 3 <sup>rd</sup> Period            | Money Remittances                               |
| 15:15-15:30 | Noon Break                        |                                                 |
| 15:30-16:30 | 4 <sup>th</sup> Period            | Money Remittances                               |
| 10:00 10:00 |                                   | Day – 7 16.11.2021                              |
| 10:00-11:15 | 1 <sup>st</sup> Period            | MNOP & PNOP Concepts                            |
| 11:15-11:30 | Tea break                         |                                                 |
| 11:30-13:00 | 2 <sup>nd</sup> Period            | MNOP & PNOP Concepts                            |
| 13:00-14:00 | Lunch                             |                                                 |
| 14:00-15:15 | 3 <sup>rd</sup> Period            | Guest Lecture on Ethics & Morals                |
| 15:15-15:30 | Noon Break                        |                                                 |
| 15:30-16:30 | 4 <sup>th</sup> Period            | Guest Lecture on Ethics & Morals                |
| 15:30-10:50 | 4 Penou                           | Day - 8 17.11.2021                              |
| 10:00-11:15 | 1 <sup>st</sup> Period            | Delivery of Ordinary Mails & Accountable Mails  |
|             | Tea break                         | Delivery of Orulliary Mails & Accountable Mails |
| 11:15-11:30 | 2 <sup>nd</sup> Period            | Delivery of Ordinary Mails & Accountable Mails  |
| 11:30-13:00 |                                   | Delivery of Ordinary Mails & Accountable Mails  |
| 13:00-14:00 | Lunch<br>3 <sup>rd</sup> Period   | Delivery of Ordinany Mails & Assountable Mails  |
| 14:00-15:15 |                                   | Delivery of Ordinary Mails & Accountable Mails  |
| 15:15-15:30 | Noon Break                        |                                                 |
| 15:30-16:30 | 4 <sup>th</sup> Period            | Delivery of Ordinary Mails & Accountable Mails  |
|             | atta ta                           | Day – 9 18.11.2021                              |
| 10:00-11:15 | 1 <sup>st</sup> Period            | Delivery of Ordinary Mails & Accountable Mails  |
| 11:15-11:30 | Tea break                         |                                                 |
| 11:30-13:00 | 2 <sup>nd</sup> Period            | Delivery of Ordinary Mails & Accountable Mails  |
| 13:00-14:00 | Lunch                             |                                                 |
| 14:00-15:15 | 3 <sup>rd</sup> Period            | Delivery of Ordinary Mails & Accountable Mails  |
| 15:15-15:30 | Noon Break                        |                                                 |
| 15:30-16:30 | 4 <sup>th</sup> Period            | Delivery of Ordinary Mails & Accountable Mails  |
|             | and starting of the               | Guru Nanak's Birthday/Holiday – 19.11.2021      |
|             | San Distance of the               | Day – 10 20.11.2021                             |
| 10:00-11:15 | 1 <sup>st</sup> Period            | Delivery of Ordinary Mails & Accountable Mails  |
| 11:15-11:30 | Tea break                         |                                                 |
| 11:30-13:00 | 2 <sup>nd</sup> Period            | Delivery of Ordinary Mails & Accountable Mails  |
| 13:00-14:00 | Lunch                             |                                                 |
| 14:00-15:15 | 3 <sup>rd</sup> Period            | WUMT, IFS MO, KYC-Remittance                    |
| 15:15-15:30 | Noon Break                        |                                                 |
| 15:30-16:30 | 4 <sup>th</sup> Period            | WUMT, IFS MO, KYC-Remittance                    |
|             |                                   | Sunday/Holiday – 21.11.2021                     |
|             |                                   | Day – 11 22.11.2021                             |
| 10:00-11:15 | 1 <sup>st</sup> Period            |                                                 |
| 11:15-11:30 | Tea break                         | Revision                                        |
| 11:30-13:00 | 2 <sup>nd</sup> Period            |                                                 |
| 13:00-14:00 | Lunch                             |                                                 |
| 14:00-16:30 | 3 <sup>rd</sup> & 4 <sup>th</sup> |                                                 |
|             | Period                            | Test-I : Booking, Despatch & Delivery           |

Page 2 of 5

|             | Store                                    | Day = 12 23.11.2021           |
|-------------|------------------------------------------|-------------------------------|
| 10:00-11:15 | 1 <sup>st</sup> Period                   | SB KYC                        |
| 11:15-11:30 | Tea break                                |                               |
| 11:30-13:00 | 2 <sup>nd</sup> Period                   | Basic Records in SB           |
| 13:00-14:00 | Lunch                                    |                               |
| 14:00-15:15 | 3 <sup>rd</sup> Period                   | Basic Records in SB           |
| 15:15-15:30 | Noon Break                               |                               |
| 15:30-16:30 | 4 <sup>th</sup> Period                   | Latest GSPR                   |
|             |                                          | Day - 13 24.11.2021           |
| 10:00-11:15 | 1 <sup>st</sup> Period                   | SB                            |
| 11:15-11:30 | Tea break                                |                               |
| 11:30-13:00 | 2 <sup>nd</sup> Period                   | SB                            |
| 13:00-14:00 | Lunch                                    |                               |
| 14:00-15:15 | 3 <sup>rd</sup> Period                   | RD & TD                       |
| 15:15-15:30 | Noon Break                               |                               |
| 15:30-16:30 | 4 <sup>th</sup> Period                   | RD & TD                       |
| 13.30-10.30 | 4 Tenou                                  | Day - 14 25.11.2021           |
| 10:00-11:15 | 1 <sup>st</sup> Period                   | NSC                           |
| 11:15-11:30 | Tea break                                | Noc                           |
| 11:30-13:00 | 2 <sup>nd</sup> Period                   | KVP                           |
|             |                                          | KVF                           |
| 13:00-14:00 | Lunch<br>3 <sup>rd</sup> Period          | MIS                           |
| 14:00-15:15 |                                          | IVIIS                         |
| 15:15-15:30 | Noon Break                               | SCSS                          |
| 15:30-16:30 | 4 <sup>th</sup> Period                   |                               |
|             | ast p. :                                 |                               |
| 10:00-11:15 | 1 <sup>st</sup> Period                   | PPF                           |
| 11:15-11:30 | Tea break                                |                               |
| 11:30-13:00 | 2 <sup>nd</sup> Period                   | · PPF                         |
| 13:00-14:00 | Lunch                                    |                               |
| 14:00-15:15 | 3 <sup>rd</sup> Period                   | SSA                           |
| 15:15-15:30 | Noon Break                               |                               |
| 15:30-16:30 | 4 <sup>th</sup> Period                   | SSA                           |
| and and and |                                          | Day – 16 27.11.2021           |
| 10:00-11:15 | 1 <sup>st</sup> Period                   | IPPB & SB/SC Claim Settlement |
| 11:15-11:30 | Tea break                                |                               |
| 11:30-13:00 | 2 <sup>nd</sup> Period                   | IPPB & SB/SC Claim Settlement |
| 13:00-14:00 | Lunch                                    |                               |
| 14:00-15:15 | 3 <sup>rd</sup> Period                   | IPPB & SB/SC Claim Settlement |
| 15:15-15:30 | Noon Break                               |                               |
| 15:30-16:30 | 4 <sup>th</sup> Period                   | IPPB & SB/SC Claim Settlement |
|             |                                          | Sunday/Holiday – 28.11.2021   |
|             |                                          | Day - 17 29.11.2021           |
| 10:00-11:15 | 1 <sup>st</sup> Period                   |                               |
| 11:15-11:30 | Tea break                                | Revision                      |
| 11:30-13:00 | 2 <sup>nd</sup> Period                   |                               |
| 13:00-14:00 | Lunch                                    |                               |
| 14:00-16:30 | 3 <sup>rd</sup> & 4 <sup>th</sup> Period | Test II – SB/SC               |
| 14.00-10.30 | Jurrenou                                 | Day - 18 30.11.2021           |
| 10:00-11:15 | 1 <sup>st</sup> Period                   | Sub Account & Treasury        |
| 11:15-11:30 | Tea break                                |                               |
| 11.15 11.20 |                                          |                               |

Page 3 of 5

| 13:00-14:00           | Lunch                  |                                                                |  |
|-----------------------|------------------------|----------------------------------------------------------------|--|
| 14:00-15:15           | 3 <sup>rd</sup> Period | Sub Account & Treasury                                         |  |
| 15:15-15:30           | Noon Break             |                                                                |  |
| 15:30-16:30           | 4 <sup>th</sup> Period | Sub Account & Treasury                                         |  |
|                       |                        | Day – 19 01.12.2021                                            |  |
| 10:00-11:15           | 1 <sup>st</sup> Period | PLI/RPLI & NPS                                                 |  |
| 11:15-11:30           | Tea break              |                                                                |  |
| 11:30-13:00           | 2 <sup>nd</sup> Period | PLI/RPLI & NPS                                                 |  |
| 13:00-14:00           | Lunch                  |                                                                |  |
| 14:00-15:15           | 3 <sup>rd</sup> Period | PLI/RPLI & NPS                                                 |  |
| 15:15-15:30           | Noon Break             |                                                                |  |
| 15:30-16:30           | 4 <sup>th</sup> Period | PLI/RPLI & NPS                                                 |  |
|                       |                        | Day – 20 02.12.2021                                            |  |
| 10:00-11:15           | 1 <sup>st</sup> Period | Premium Products & Philately                                   |  |
| 11:15-11:30           | Tea break              |                                                                |  |
| 11:30-13:00           | 2 <sup>nd</sup> Period | Premium Products & Philately                                   |  |
| 13:00-14:00           | Lunch                  |                                                                |  |
| 14:00-15:15           | 3 <sup>rd</sup> Period | Premium Products & Philately                                   |  |
| 15:15-15:30           | Noon Break             |                                                                |  |
| 15:30-16:30           | 4 <sup>th</sup> Period | Premium Products & Philately                                   |  |
|                       |                        | Day - 21 03.12.2021                                            |  |
| 10:00-11:15           | 1 <sup>st</sup> Period | APY, PMJJBY, PMSBY & SGB                                       |  |
| 11:15-11:30           | Tea break              |                                                                |  |
| 11:30-13:00           | 2 <sup>nd</sup> Period | APY, PMJJBY, PMSBY & SGB                                       |  |
| 13:00-14:00           | Lunch                  |                                                                |  |
| 14:00-15:15           | 3 <sup>rd</sup> Period | IT Modernization Project, 2012                                 |  |
| 15:15-15:30           | Noon Break             |                                                                |  |
| 15:30-16:30           | 4 <sup>th</sup> Period | IT Modernization Project, 2012                                 |  |
| 10.00 10.00           |                        | Day - 22 04.12.2021                                            |  |
| 10:00-11:15           | 1 <sup>st</sup> Period |                                                                |  |
| 11:15-11:30           | Tea break              | Revision                                                       |  |
| 11:30-13:00           | 2 <sup>nd</sup> Period |                                                                |  |
| 13:00-14:00           | Lunch                  |                                                                |  |
| 14:00-16:30           | 3 <sup>rd</sup> Period | Test III – Sub A/C, Treasury, PLI/RPLI, NPS & Premium Products |  |
|                       |                        | Sunday/Holiday – 05.12.2021                                    |  |
| and the second second | Constant of the second | Day - 23 06.12.2021                                            |  |
| 10:00-11:15           | 1 <sup>st</sup> Period | CCS (Conduct Rules)                                            |  |
| 11:15-11:30           | Tea break              |                                                                |  |
| 11:30-13:00           | 2 <sup>nd</sup> Period | CCS (Conduct Rules)                                            |  |
| 13:00-14:00           | Lunch                  |                                                                |  |
| 14:00-15:15           | 3 <sup>rd</sup> Period | RTI                                                            |  |
| 15:15-15:30           | Noon Break             | KII                                                            |  |
| 15:30-16:30           | 4 <sup>th</sup> Period | RTI                                                            |  |
| 19.90-10.90           | - Fellou               | Day – 24 07.12.2021                                            |  |
| 10:00-11:15           | 1 <sup>st</sup> Period | Recap from Day 1 to 23                                         |  |
| 11:15-11:30           | Tea break              |                                                                |  |
| 11:30-13:00           | 2 <sup>nd</sup> Period | Recap from Day 1 to 23                                         |  |
| 13:00-14:00           | Lunch                  | Recap from Day 1 to 23                                         |  |
| 14:00-15:15           | 3 <sup>rd</sup> Period | Recap from Day 1 to 23                                         |  |
| 15:15-15:30           | Noon Break             | Recap from Day 1 to 25                                         |  |
| 15:30-16:30           | 4 <sup>th</sup> Period | Paran from David to 22                                         |  |
| 10.00-10.00           | 4 Period               | Recap from Day 1 to 23                                         |  |

|             |                        | Day - 25 08.12.2021          |
|-------------|------------------------|------------------------------|
| 10:00-11:15 | 1 <sup>st</sup> Period |                              |
| 11:15-11:30 | Tea break              | Test IV – Final Overall Test |
| 11:30-13:00 | 2 <sup>nd</sup> Period |                              |
| 13:00-14:00 | Lunch                  |                              |
| 14:00-15:15 | 3 <sup>rd</sup> Period | Feedback                     |
| 15:15-15:30 | Noon Break             |                              |
| 15:30-16:30 | 4 <sup>th</sup> Period | Valediction                  |

0 Dy. Director **Postal Training Centre** Saharanpur-247002

#### Copy for information & n/a to:

10.20

- 1. The AD (Admin), PTC, Saharanpur.
- 2. Concerned Sr./SPOs.
- 3. The Course Coordinator, PA (DR) Induction Course.
- 4. Concerned faculty members, PTC, Saharanpur.
- 5. Office Supervisor, PTC, Saharanpur.

#### Annexure-B

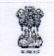

#### भारत सरकार GOVERNMENT OF INDIA डाक विभाग DEPARTMENT OF POSTS कार्यालयनिदेशक :, डाक प्रशिक्षण केन्द्र, सहारनपुर – 247002 Office of the Director, Postal Training Centre, Saharanpur – 247002

### General Instructions & SOP for Online Training Programme for Postal Assistants (DR)

1. The Concerned Units should fully spare the services of the nominated trainees for the scheduled online training period. In no case, any other office work should be allotted to the trainees during the training period. The class timing for Online training will be as under:-

| Commencement | 10:00 hours                |            |
|--------------|----------------------------|------------|
| Tea Break    | 11:15 hours to 11:30 hours | 15 Minutes |
| Lunch Break  | 13:00 hours to 14:00 hours | 60 Minutes |
| Noon Break   | 15:15 hours to 15:30 hours | 15 Minutes |
| Closing      | 16:30 hours                |            |

- 2. As it is compulsory for Induction trainees to attend the online training through office premises only (either his/her own office/Divisional Office/WTCs/RTCs), concerned unit head (DO/RO/CO) will arrange Desktop or Laptop, Laser Printer, Webcam, Mic with network connectivity.
- **3.** The unit head will make arrangement of physical supervision over trainees during the examinations as per given schedule and ensure that no any malpractice/misbehaviour held during the examination by the trainees.
- 4. The online training will be conducted through C-DOT (Centre for development of Telematics) Video Conferencing Solution, developed by Telecom Technology Centre of Govt. of India. The detailed information on Quick User Guide will also be shared to the nominated participants through whatsapp and demo session one day before the schedule of the particular course.

- **5.** Trainees can attend online training through laptop/desktop with inbuilt camera/web camera and mike with uninterrupted internet connectivity during the online training sessions so that they can experience the training in real time environment without any technical glitches.
- 6. Online attendance will be taken by the instructors in the respective class.
- 7. All the trainees must adhere to the instructions given from time to time in the in respective whatsapp group by Instructors. Trainees are not permitted to invite anyone/other trainees in respective whatsapp group or chat personally without the permission of the Instructors. These online classes/sessions will be interactive and trainees are expected to participate actively.
- 8. As the Induction training for Postal Assistants (Direct Recruit) is being imparted through online mode, the concerned are requested to kindly instruct all concerned to go through these instructions carefully and ensure co-operation for smooth conduct of said online training.
- **9.** Trainees are instructed to mute their Mic. and keep their Video off throughout the training sessions. Doubts, if any during the training may be conveyed the trainees through chat box and trainees may switch on their Mic and video to clarify their doubts, when they are asked to do so.
- **10.** Examination of Induction trainee for Postal Assistants (Direct Recruit) for the theory portion will be conducted only according to the following schedule:

| Sl.no | Test (Theory)                                                              | Date                   |
|-------|----------------------------------------------------------------------------|------------------------|
| 01    | 1 <sup>st</sup> Test (Booking, Despatch & Delivery)                        | 22.11.2021 (Monday)    |
| 02    | 2 <sup>nd</sup> Test (SB/SC)                                               | 29.11.2021 (Monday)    |
| 03    | 3 <sup>rd</sup> Test (Sub A/C, Treasury, PLI/RPLI, NPS & Premium Products) | 04.12.2021 (Saturday)  |
| 04    | Final Test (Theory)                                                        | 08.12.2021 (Wednesday) |

- Note: The examination for practical portion will be held when the trainees attend the practical training at concerned WTCs as per the Day to day schedule which will be provided in the due course.
- 11. The conduct of the said Tests is to be done by the concerned WTCs under the supervision of Regional/Divisional administration. The evaluation of the theoretical examination will be done by this PTC. Therefore, those examination papers (in original) may please be sent by Insured Post to this PTC after conduction the said

examinations with a forwarding letter under the signature of the <u>Divisional Head</u>. The dispatch details for same may be shared by the concerned Divisional administration to this PTC.

- **12.** Guidelines for conduction Online Examinations for trainees and concerned Divisional Head (or Unit Head):
  - (i) The trainees will compulsory keep their cameras on through the test. Faculty from PTC will supervise the trainees throughout the examination through webcam in online mode.
  - (ii) Before start of the examination on the above scheduled date, the theory paper will be provided to the concerned divisions on their email addresses. The concerned Divisional Head (or Unit Head) will make arrangement to take the printout for the concerned trainee(s).
  - (iii) After completion of the examination, the trainee will submit the hard copy of the paper to their Supervisor/Divisional Head (or Unit Head) for further submission to this PTC through Insured Posts.
  - (iv) Scanned copy of the said examination papers should not be shared in the whatsapp group or through email after conduct of the said examination.
  - (v) Use of calculators, Slide rules, Mobiles, calculator watches, or any such devices and/any other study/reference material is NOT allowed inside the examination hall.
  - (vi) Since all the trainees will have to attend the training from office premises, concerned Divisional Head (or Unit Head) are requested to make arrangement for physical supervision over trainees during the examination as scheduled above and ensure that no any malpractice/misconduct from trainee is observed during the course of examination.

Director Postal Training Centre Saharanpur-247002 5/15/2021

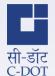

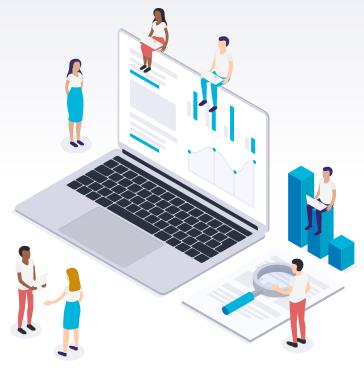

## **C-DOT Meetings** Office on your screens

Quick User Guide

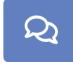

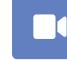

Public/Private Chat

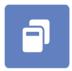

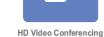

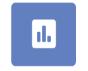

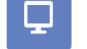

P

Upload Presentations

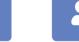

Breakout Rooms

Real Time Polling

Multi Level Screen Sharing

Multi User Whiteboard

==

Live MoM

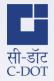

Open the meeting link provided to

# Joining a meeting

| <mark>∎</mark> ¢.es                        | •                                                | Sign to Sign-up | you either by directly clicking on it of<br>copying it in the browser |
|--------------------------------------------|--------------------------------------------------|-----------------|-----------------------------------------------------------------------|
| You have been invited to join<br>Test Room |                                                  | _               |                                                                       |
| Kopat Jain (Owner)                         | Enter your name!                                 | eiot            | 2. You will be redirected to window similar to this                   |
| Public Room Recordings                     |                                                  | Search_         |                                                                       |
| NAME THEMENALS                             | LENGTH USERS                                     |                 | 3. Enter your name in this box                                        |
|                                            | Powered by Centre for Development of Falematics. |                 | 4. Click on 'Join' button                                             |

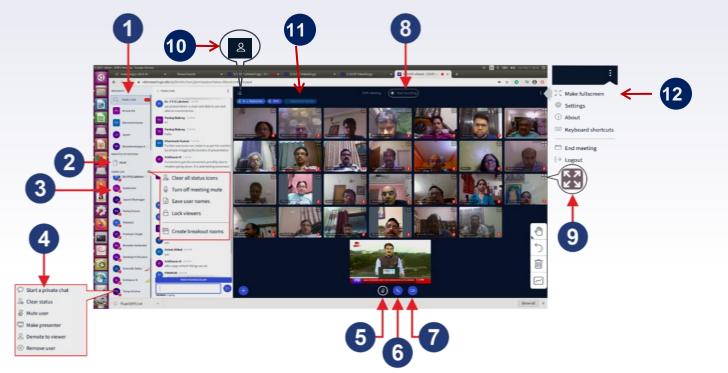

- 1. Open Public Chat Window
- 2. View Live Minutes of Meeting/Notes
- 3. View List of Participants/Users
- 4. Click on a User name to open Private chat Window

- 5. Toggle Mute/Un-Mute Audio
- 6. Leave / Join Audio
- 7. Activate / De-activate your Camera
- 8. Record Video Conference, if permitted

- 9. Use this button to maximize User Window
- 10. User List Toggle to hide/ unhide left panel
- 11. View active and recently active speaker names
- 12. Access meeting options using this rved drop-down

Copyright © 2020 C-DOT - All rights reserved

सी-डॉट

C-DOT

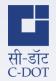

# Starting the meeting Audio selection & Echo Test

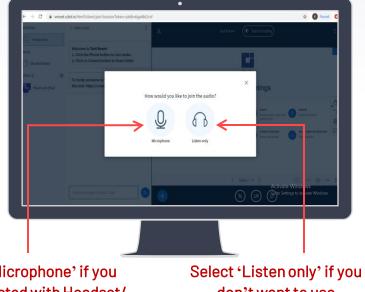

Select 'Microphone' if you are connected with Headset/ earphones with microphone

Select 'Listen only' if yo don't want to use microphone

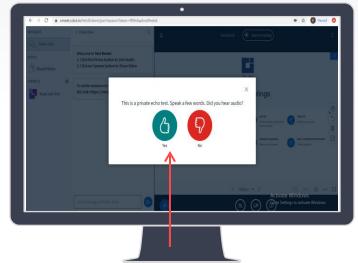

Speak a few words using your microphone and if you are able to hear audio then click on green button

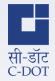

# Starting the meeting

### Webcam/ Camera configuration and sharing

1. Select the Camera available or the one connected with your device from the drop-down list

- 2. Select the Video quality :
- Low Quality
- Medium Quality
- High Quality
- High Definition
  - 3. Click on "Start Sharing"

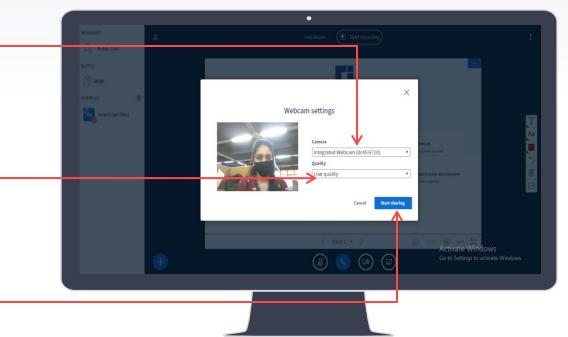

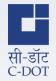

## **Collaborative White Board**

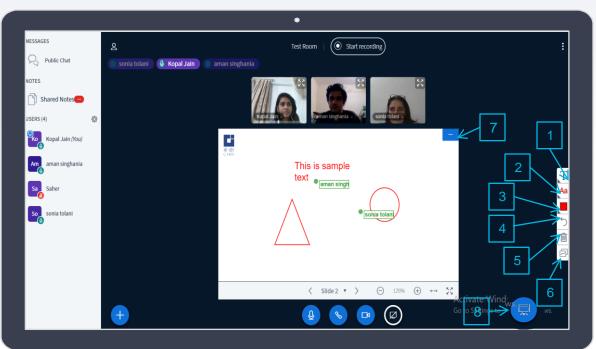

- Select 'Tools' to insert text or shapes or use pencil to draw
- 2. Select Font Size from this list
- **3.** Select Colors from this option
- **4.** Undo Annotation (changes)
- 5. Clear all annotations
- 6. Turn multi-user whiteboard on/off
- 7. Hide presentation
- 8. Restore presentation

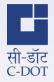

# Minutes of Meeting (MoM)

All participants can share their notes and draft Minutes of Meeting simultaneously by clicking here

Control text formatting using options: Bold, Italic, Underline, Strikethrough, ordered list & unordered list

Undo/ Redo your last edit

Save/ export the Notes/ MoM for reference

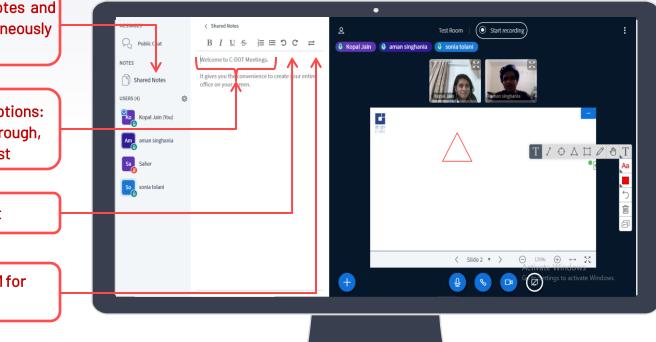

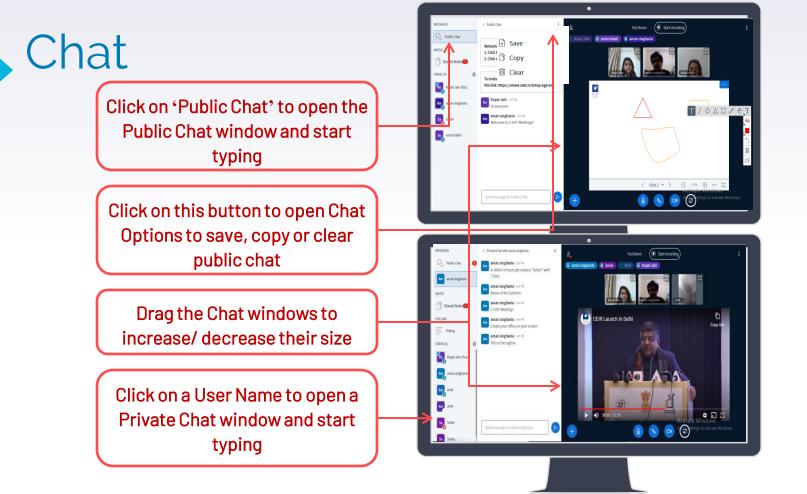

Copyright © 2020 C-DOT - All rights reserved

सी-डॉट C-DOT

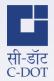

# **Real-time Polling**

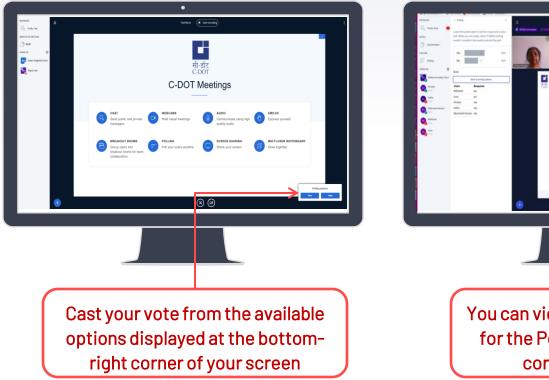

You can view the Published results for the Poll at the bottom -right corner of the screen

۲

### How to join a meeting?

Open the meeting link provided (preferably in Google/Chrome or Mozilla Firefox) Enter your name, designation and click the join button. No sign in is required.

### Can I use a mobile phone to join the meeting?

You can use a chrome browser on a mobile phone to access the VC. However, if a call comes on the mobile during the conference, your conference connection will break. You will have to rejoin the conference by refreshing the browser.

When audio/video is not available suddenly in an ongoing conference?

Check Internet connectivity. Refresh the page to join the meeting again.

If you face persistent audio/video related issues.

Check your Internet connection. Logout from the meeting and try to join the meeting again by copying the link on the browser.

What to do when there is echo in the voice conference?

It is best that all participants use a headset. This will ensure no background noise or echo. Reduce the volume of microphone if a participant is not using headset.

Screen Shots:

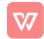

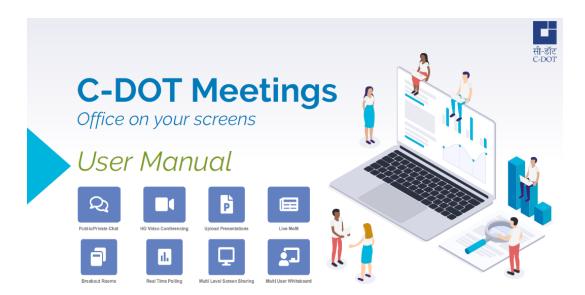

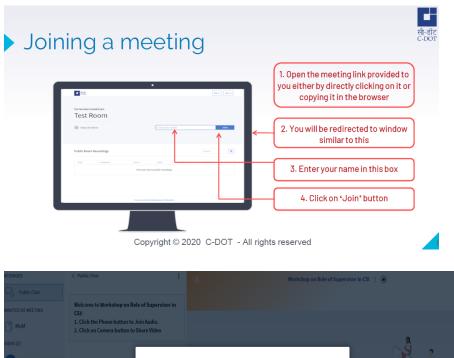

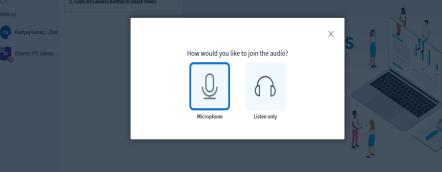

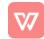

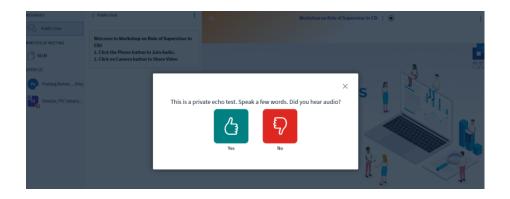

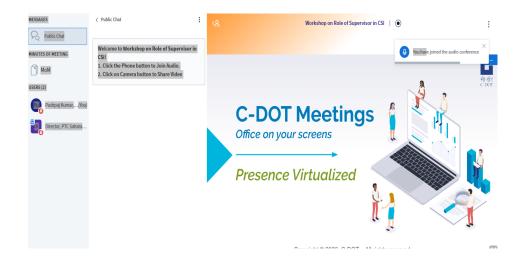

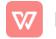

### CHECK-LIST

### 1. <u>Type of Device</u>

Laptop – Most Recommended PC with Webcam Mobile Phone (Android/iOS)

### 2. <u>Type of Speaker/Earphones/Headphones</u>

Headphones/Earphones with Mic – Most Recommended Inbuilt Speakers External Speakers (if headphones/earphones and inbuilt speakers are not available)

### 3. Type of Internet Connection

Wired Broadband Connection – Most Recommended Wi-Fi Mobile 4G/LTE

### 4. How to Check Internet Speed/Bandwidth

Open Chrome Browser (Latest Version Recommended). Type <u>www.speedtest.net</u> on the browser. Click "GO" on the browser screen. Wait till the Download speed is displayed on the top.

### 5. Internet Speed/Bandwidth for Video Quality

Less than 2 Mbps – Supports Low Quality of Video Between 2 Mbps and 6 Mbps – Supports Medium Quality of Video Between 6 Mbps and 10 Mbps – Supports High Quality of Video More than 10 Mbps – Supports High Definition Video

### SOME USEFUL TIPS FOR A SMOOTH VC

- 1. Kindly keep yourself muted while others are speaking so that there are no issues of echo or disturbance during the meeting.
- 2. Keep your video quality not more than 'Medium Quality' if your Internet speed is low.
- 3. Please ensure that your seat height is well adjusted and the room is well-lit for proper and clear video streaming.
- 4. It is advised to check that the respective desktops/ laptops are well connected on the Internet and all secondary devices (microphone, speakers, webcam etc.) being used are in a working condition, prior to the start of the meeting.
- 5. It is requested that all mobile phones are kept on the silent mode during the VC to avoid noise and echo.
- 6. Please ensure that you are connected with only one device (laptop/desktop/mobile) for VC, to avoid multiple instances of a user.
- Please follow a uniform and comprehensive scheme for user names for easy identification during a VC. For example: C-DOT DEL DIR TD2 [Name of organization – Place – Designation - Division]
- 8. You may use the chat (private/public) option to communicate any information without interrupting the ongoing VC.
- 9. If you face persistent audio/video related issues, please follow these instructions:
  - (i) Check your Internet connection.
  - (ii) Logout from the meeting and try to join the meeting again by copying the link on the browser.
  - (iii) For further assistance, you may contact the following C-DOT official:
    Salil Agrawal 8800742266